# **How to Add Ascent on FASTChoice TM**

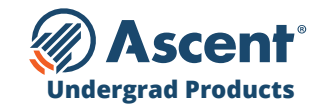

#### **LENDER NAME**

Ascent - Bank of Lake Mills Lender Code = 555550 Ascent - DR Bank Lender Code = 555600

### **INSTRUCTIONS**

- **•** Log into your account at **schools.mygreatlakes.org**
- **•** Hover over **"My Tools"** and select **"FastChoice Configuration"**
- **•** Open the **"Custom Views Tab"** then select **"View and Edit"** for the **"Active Custom View"** for which you're adding the products
- **•** Select **"Lender and Loan Product List Configuration"** then select the following undergraduate loan products that apply to your school:
	- **- Undergraduate Non-Cosigned Outcomes-Based Loan** (Fixed and Variable) helps domestic and DACA juniors and seniors (with a 3.0+ GPA) who do not have sufficient credit history or a cosigner.
	- **- Undergraduate Non-Cosigned Credit-Based Loan** (Fixed and Variable) helps domestic and DACA undergraduate students who have more than 2 years of credit history and meet minimum income requirements.
	- **- Undergraduate Cosigned Credit-Based Loan** (Fixed and Variable) helps domestic, international and DACA undergraduate students who have a cosigner.
- **•** Save your changes and then confirm you want to make the change

## **Need help getting set up? Contact your Great Lakes Marketing Associate.**

*For Schools Only – Do NOT Distribute |* Confidential & Proprietary | 2023 © Ascent Funding, LLC., All Rights Reserved. | Rev. 9/01/2023

# **How to Add Ascent on FASTChoice™**

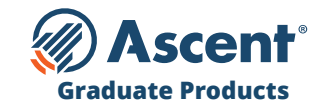

#### **LENDER NAME**

Ascent - Bank of Lake Mills Lender Code = 555550 Ascent - DR Bank Lender Code = 555600

### **INSTRUCTIONS**

- **•** Log into your account at **schools.mygreatlakes.org**
- **•** Hover over **"My Tools"** and select **"FastChoice Configuration"**
- **•** Open the **"Custom Views Tab"** then select **"View and Edit"** for the **"Active Custom View"** for which you're adding the products
- **•** Select **"Lender and Loan Product List Configuration"** then select the following graduate loan products that apply to your school:
	- **- Graduate MBA Loan** (Fixed and Variable)
	- **- Graduate General Loan** (Fixed and Variable)
	- **- Graduate Health Professions Loan** (Fixed and Variable)
	- **- Graduate Dental Loan** (Fixed and Variable)
	- **- Graduate Law Loan** (Fixed and Variable)
	- **- Graduate Medical Loan** (Fixed and Variable)
- **•** Save your changes and then confirm you want to make the change

## **Need help getting set up? Contact your Great Lakes Marketing Associate.**

*For Schools Only – Do NOT Distribute |* Confidential & Proprietary | 2023 © Ascent Funding, LLC., All Rights Reserved. | Rev. 5/23/2023